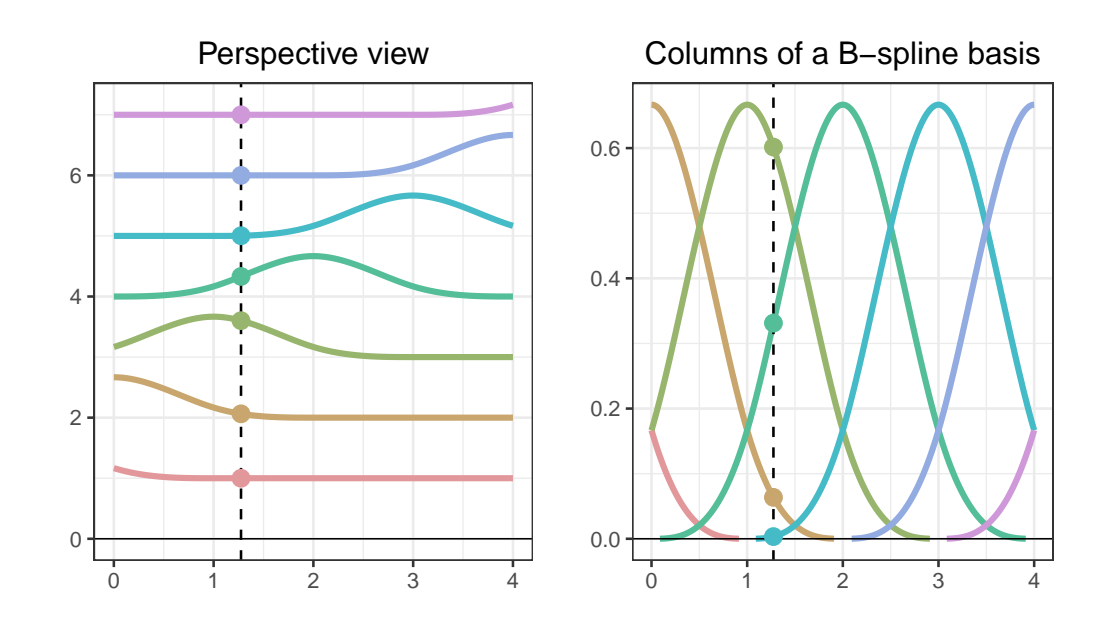

## B-splines in perspective

B-splines in perspective. In the left panel, the splines are offset vertically, in the right panel they are plotted on top of each other. R code in f-persp.R

```
# B-splines in perspective
# A graph in the book ' Practical Smoothing . The Joys of P-splines'
# Paul Eilers and Brian Marx , 2019
library(ggplot2)
library( gridExtra )
library( colorspace )
library(JOPS)
# Basis on grid
ndx = 4deg1 = 3ng = 500
xmin = 0x = 4xg = seq(xmin, xmax, length = ng)Bg = bbase(xg, xmin, xmax, nseg = ndx, bdeg = deg1)nb1 = ncol(Bg)# Make a matrix with B-splines scaled by coefficients
Bsc1 = By + outer(rep(1, ng), 1:ncol(Bg))# Create data frames for ggplot
Bf1 = data.frame(x = rep(xg, nb1), y = as.vector(Bsc1), id = as.factor(rep(1:nb1,
    each = ng)))Bf1$y[abs(Bf1$y) < 1e-04] = NA
Bf1 = na.omit(Bf1)
# Select one row, for visualization
k = 160xk = xg[k]bk2 = Bg[k, ]bk1 = bk2 + 1: nb1
bk2[bk2 < 0.001] = NaN
Fk1 = data.frame(x = rep(xk, nb1), y = bk1, id = as.dactor(1: nb1))
```

```
Fk2 = data . frame(x = rep(xk, nb1), y = bk2, id = as . factor(1: nb1))# Build the graphs
plt1 = ggplot(Bf1,aes(x = x, y = y, group = id, colour = id)) +geom\_line (size = 1.2) +
  ggtitle (" Perspective view ") +
  geom\_hline ( yintercept = 0, size = 0.3) +
  xlab ("") + ylab ("") +
  JOPS_theme () +
  geom\_vline(xintercept = xk, lty = 2) +geom\_point (aes(colour = id), size = 3, data = Fk1) +
  theme(legend.position = " none ") +
  scale\_color\_manual (values = rainbow\_hcl (nbl + 1, start = 10, end = 350))# Create data frames for ggplot
Bf2 = data.frame(x = rep(xg, nb1), y = as.vector(Bg),
                id = as.factor(rep(1:nb1, each = ng)))Bf2$y[abs(Bf2$y) < 0.0001] = NABf2 = na.mit(Bf2)# Build the graphs
plt2 = ggplot(Bf2,aes(x = x, y = y, group = id, colour = id)) +geom\_line (size = 1.2) +
  ggtitle (" Columns of a B-spline basis ") +
  geom\_hline ( yintercept = 0, size = 0.3) +
  geom\_vline(xintercept = xk, lty = 2) +geom\_point (aes(colour = id), size = 3, data = Fk2) +xlab("") + ylab("") +JOPS_theme () +
  theme(legend.position = "none") +
  scale\_color\_manual (values = rainbow_hcl (nbl + 1, start = 10, end = 350))grid.arrayange(plt1, plt2, ncol = 2, nrow = 1)
```